上梅师花大姿

# 硕 士 学 位 论 文

# 这是一个很长的这是一个很长的这是 一个很长的毕业论文题目

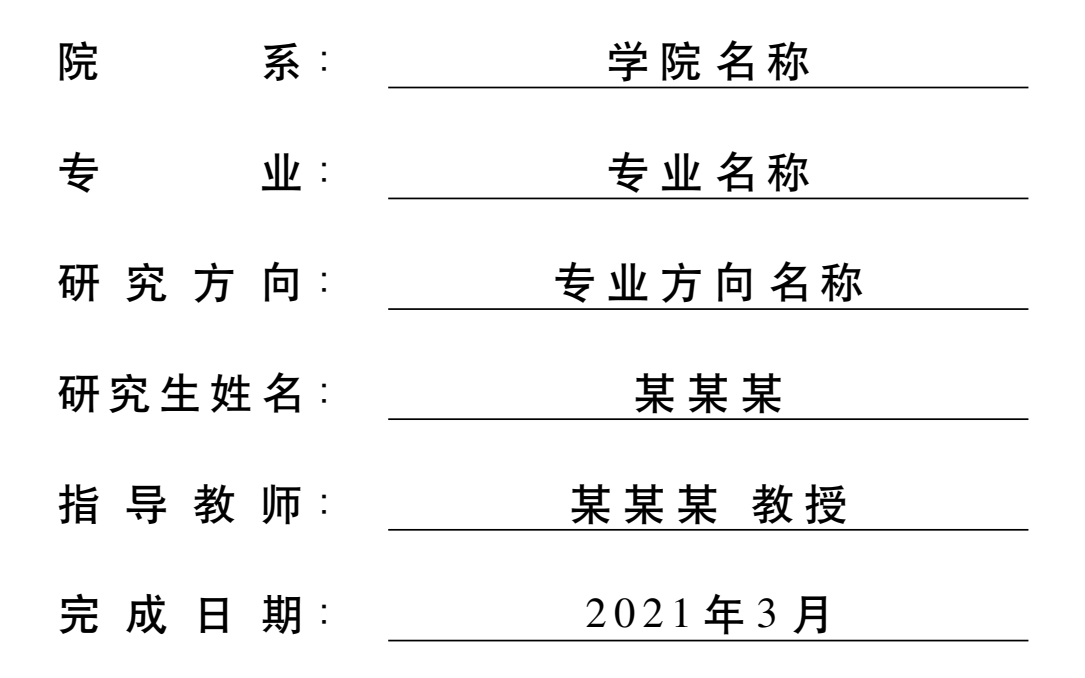

### 论文独创性声明

本论文是我个人在导师指导下进行的研究工作及取得的研究成果。论文中除了特别 加以标注和致谢的地方外,不包含其他人或机构已经发表或撰写过的研究成果。其他同 志对本研究的启发和所做的贡献均己在论文中做了明确的声明并表示了谢意。

作者签名: アンコンコンコン 日 期:

## 论文使用授权声明

本人完全了解上海师范大学有关保留、使用学位论文的规定,即:学校有权保留送 交论文的复印件,允许论文被�阅和借阅;学校可以公布论文的全部或部分内容,可以 采用影印、缩印或其它手段保存论文。保密的论文在解密后遵守此规定。

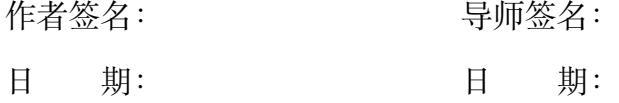

## 摘 要

<span id="page-2-0"></span>在正文中添加空行可以实现换行功能.

摘要内容摘要内容摘要内容摘要内容摘要内容摘要内容摘要内容摘要内容摘要内 容摘要内容摘要内容摘要内容摘要内容摘要内容摘要内容摘要内容摘要内容摘要内容 摘要内容摘要内容摘要内容摘要内容摘要内容摘要内容摘要内容.

摘要内容摘要内容摘要内容摘要内容摘要内容摘要内容摘要内容摘要内容摘要内 容摘要内容摘要内容摘要内容摘要内容摘要内容摘要内容摘要内容摘要内容摘要内容 摘要内容摘要内容摘要内容摘要内容摘要内容摘要内容摘要内容.

摘要内容摘要内容摘要内容摘要内容摘要内容摘要内容摘要内容摘要内容摘要内 容摘要内容摘要内容摘要内容摘要内容摘要内容摘要内容摘要内容摘要内容摘要内容 摘要内容摘要内容摘要内容摘要内容摘要内容摘要内容摘要内容.

关键词:关键词 1;关键词 2;关键词 3

I

# **Abstract**

<span id="page-3-0"></span>This is abstract. This is abstract. This is abstract. This is abstract. This is abstract. This is abstract. This is abstract. This is abstract. This is abstract. This is abstract. This is abstract. This is abstract.

The quick brown fox jumps over the lazy dog. The quick brown fox jumps over the lazy dog. The quick brown fox jumps over the lazy dog. The quick brown fox jumps over the lazy dog. The quick brown fox jumps over the lazy dog.

The quick brown fox jumps over the lazy dog. The quick brown fox jumps over the lazy dog. The quick brown fox jumps over the lazy dog. The quick brown fox jumps over the lazy dog. The quick brown fox jumps over the lazy dog.

**Key Words:** Keyword 1; Keyword 2; Keyword 3

目录

<span id="page-4-0"></span>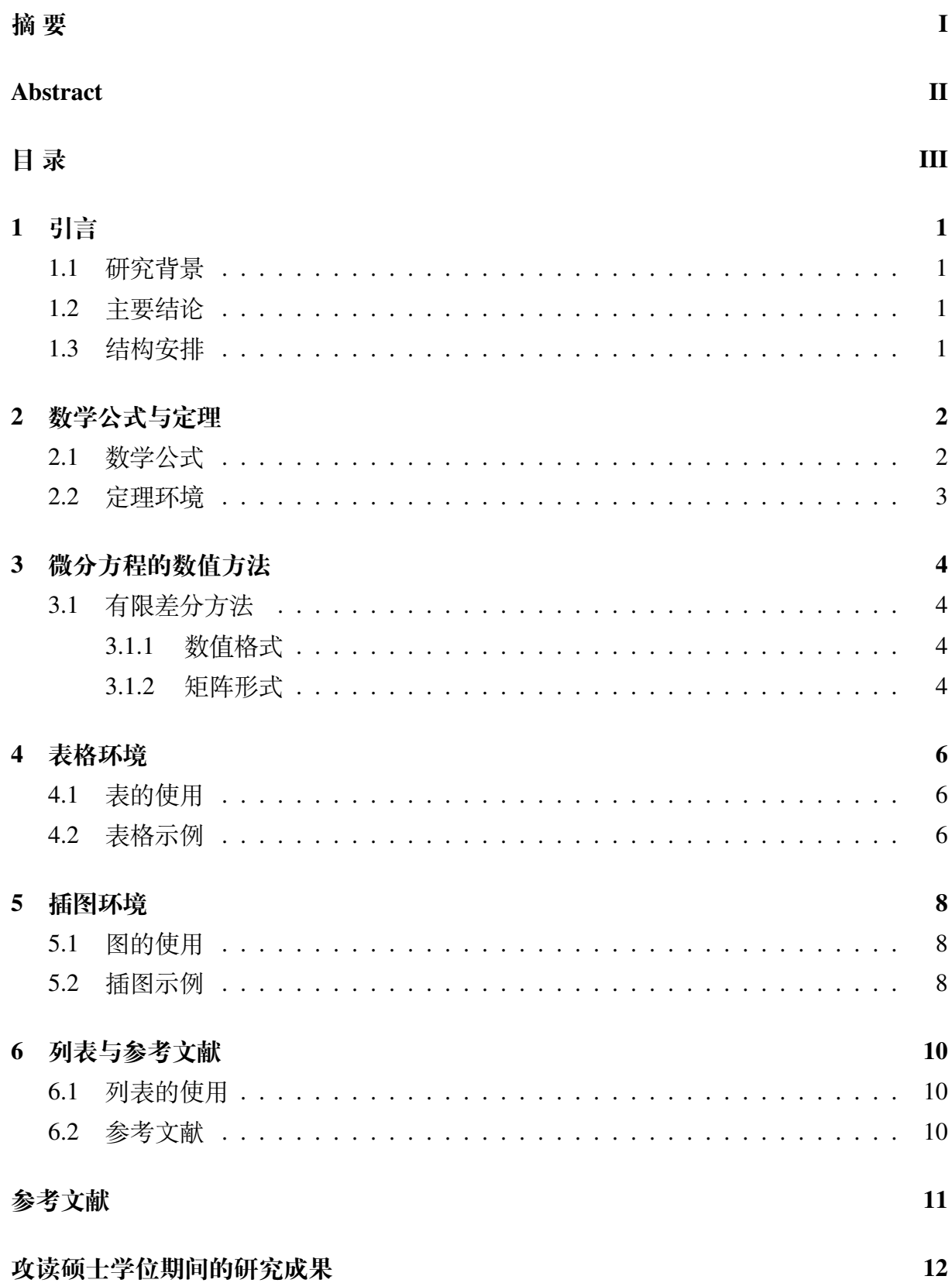

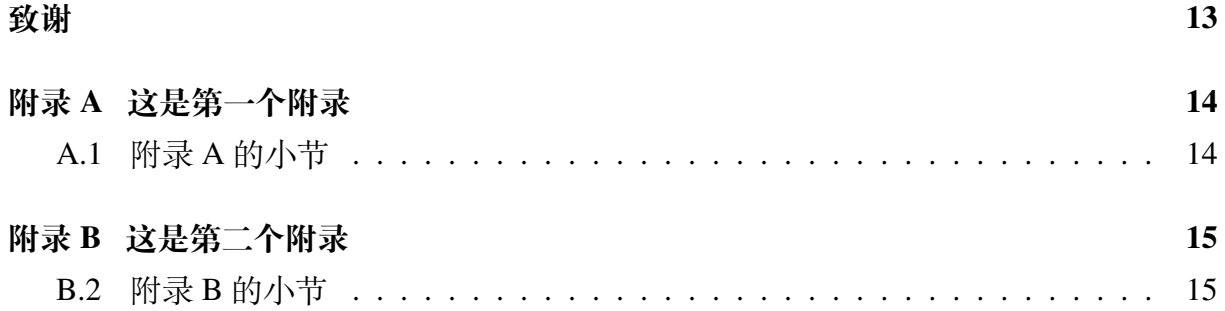

# 第1章 引言

#### <span id="page-6-1"></span><span id="page-6-0"></span>1.1 研究背景

这是小四号的正文字体, 行间距 1.35 倍.

通过空一行实现段落换行, 仅仅是回车并不会产生新的段落.

自定义了一个命令 \red{文字} 可以加红文字, 可以在论文修改阶段方便标记.

这是一个引用的示例 [[1\]](#page-16-1) 和 [[2,](#page-16-2) [3,](#page-16-3) [4\]](#page-16-4).

这是一大段文字这是一大段文字中英文混排 Numerical Methods. 这是一大段文字这 是一大段文字这是一大段文字这是一大段文字这是一大段文字这是一 大段文字这是一大段文字这是一大段文字这是一大段文字这是一大段文字这是一大段 文字这是一大段文字这是一大段文字这是一大段文字之是一大段文字 这是一大段文字这是一大段文字.

#### <span id="page-6-2"></span>1.2 主要结论

这是一大段文字这是一大段文字这是一大段文字之段文字 这是一大段文字这是一大段文字这是一大段文字这是一大段文字这是一大段文字这是 一大段文字这是一大段文字这是一大段文字这是一大段文字这是一大段文字这是一大 段文字这是一大段文字这是一大段文字这是一大段文字这是一大段文字这是一大段文 字这是一大段文字这是一大段文字这是一大段文字这是一大段文字这是一大段文字这 是一大段文字.

#### <span id="page-6-3"></span>1.3 结构安排

本文接下来的写作安排如下:

第二章, 首先介绍了数学公式的使用, 然后介绍了定理环境, 给出了定义、定理、命 题、引理、推论、证明以及注的环境示例.

第三章, 对于差分方法数值求解微分方程, 给出了一个简短的示例.

第四章, 针对表格环境, 给出了三线表的介绍和自定义表格环境 generaltab 的使用, 也给出了其他表格插入示例.

第五章, 针对插图环境, 给出了自定义插图环境 generalfig 和并排插图实例.

第六章, 给出了列表的示例与参考文献样式的设置.

最后是插入参考文献、致谢、攻读硕士学位期间的研究成果和附录环境.

# 第 2 章 数学公式与定理

#### <span id="page-7-1"></span><span id="page-7-0"></span>2.1 数学公式

数学公式的使用请参考公式手册 symbols-a4, 或者《一份 (不太) 简短的 LATEX 2*ε* 介 绍》(lshort-zh-cn).

自定义命令表示的几个数学符号 R, C, *A*, i , d , *A*.

在文中行内公式可以这么写:  $a^2 + b^2 = c^2$ , 这是勾股定理, 它还可以表示为  $c =$  $\sqrt{a^2+b^2}$ , 还可以让公式单独一段并且加上编号

<span id="page-7-2"></span>
$$
\sin^2 \theta + \cos^2 \theta = 1. \tag{2.1}
$$

还可以通过添加标签在正文中引用公式, 如等式 ([2.1\)](#page-7-2) 或者 [2.1.](#page-7-2)

读者可能阅读过其它手册或者资料, 知道 LaTeX 提供了 eqnarray 环境. 它按照等号 左边—等号—等号右边呈三列对齐, 但等号周围的空隙过大, 加上公式编号等一些 bug, 目前已不推荐使用. (摘自 lshort-zh-cn)

多行公式常用 align 环境, 公式通过 & 对齐. 分隔符通常放在等号左边:

$$
a = b + c \tag{2.2}
$$

$$
= d + e. \tag{2.3}
$$

align 环境会给每行公式都编号. 我们仍然可以用 \notag 或 \nonumber 去掉某行的 编号. 在以下的例子, 为了对齐等号, 我们将分隔符放在右侧, 并且此时需要在等号后添 加一对括号 {} 以产生正常的间距:

$$
a = b + c \tag{2.4}
$$

$$
= d + e + f + g + h + i + j
$$

$$
+ m + n + o \tag{2.5}
$$

$$
= p + q + r + s \tag{2.6}
$$

$$
= t + u + v + w. \tag{2.7}
$$

如果我们不需要按等号对齐, 只需罗列数个公式, gather 将是一个很好用的环境:

$$
a = b + c \tag{2.8}
$$

$$
d = e + f + g \tag{2.9}
$$

$$
h + i = j + k
$$
  

$$
l + m = n
$$
 (2.10)

align 和 gather 有对应的不带编号的版本 align\* 和 gather\*.

对于 align、gather、align\* 与 gather\* 等环境, 在添加命令 \allowdisplaybreaks 后 (已添加), 公式可以跨页显示.

多个公式组在一起公用一个编号, 编号位于公式的居中位置, amsmath 宏包提供了诸 如 aligned、gathered 等环境, 与 equation 环境套用.

这个公式使用 aligned 环境 (**推荐使用**)

<span id="page-8-2"></span>
$$
\begin{cases}\n-\frac{d^2u}{dx^2} + \frac{du}{dx} = \pi^2 \sin(\pi x) + \pi \cos(\pi x), & x \in [0, 1], \\
u(0) = 0, & u(1) = 0.\n\end{cases}
$$
\n(2.11)

这个公式使用 array 环境

$$
\begin{cases}\n-\frac{d^2u}{dx^2} + \frac{du}{dx} = \pi^2 \sin(\pi x) + \pi \cos(\pi x), & x \in [0, 1], \\
u(0) = 0, & u(1) = 0.\n\end{cases}
$$
\n(2.12)

aligned 与 equation 环境套用, 公式间距是自动调节的, 如果有分式, 分式也是行间显 示. 如果用 array 与 equation 环境套用, 有时候需要手动调整公式行间距和行间显示.

#### <span id="page-8-0"></span>2.2 定理环境

**定义 2.1.** 这是一个定义*.*

<span id="page-8-1"></span>**引理 2.1** (Lemma)**.** 这是一个引理*.*

**定理 2.1** (Theorem)**.** 这是一个定理*.*

证明*.* 这是证明环境.

**命题 2.1** (Proposition)**.** 这是一个命题*.*

**引理 2.2.** (参考文献 [[5\]](#page-16-5)) 假设单步法具有 *p* 阶精度*,* 且�量函数 *φ*(*xn, un, h*) 关于 *u* 满足 Lipschitz 条件

$$
|\varphi(x, u, h) - \varphi(x, \bar{u}, h)| \leq L_{\varphi}|u - \bar{u}|.
$$
\n(2.13)

**定理 2.2.** 假设单步法具有 *p* 阶精度*,* 且�量函数 *φ*(*xn, un, h*) 关于 *u* 满足 Lipschitz 条件  $|\varphi(x, u, h) - \varphi(x, \bar{u}, h)| \le L_{\varphi}|u - \bar{u}|.$  (2.14)

证明*.* 由定理 [2.1](#page-8-1) 和 ([2.11\)](#page-8-2) 式可以推出以上结论.

**推论 2.1.** 假设单步法具有 *p* 阶精度*,* 且�量函数 *φ*(*xn, un, h*) 关于 *u* 满足 Lipschitz 条件

$$
|\varphi(x, u, h) - \varphi(x, \bar{u}, h)| \leq L_{\varphi}|u - \bar{u}|.
$$
\n(2.15)

**注 2.1.** 这是一个 *remark.*

**例子 2.1.** 这是一个例子*.*

 $\Box$ 

 $\Box$ 

# 第 3 章 微分方程的数值方法

<span id="page-9-0"></span>本章我们考虑具有以下微分方程:

<span id="page-9-4"></span>
$$
\begin{cases}\nLu = -\frac{d^2u}{dx^2} + \frac{du}{dx} + qu = f, \quad a < x < b, \\
u(a) = \alpha, \quad u(b) = \beta.\n\end{cases} \tag{3.1}
$$

其中  $q, f$  为 [a, b] 上的连续函数,  $q$  ≥ 0;  $\alpha, \beta$  为给定常数. 这是最简单的椭圆方程第一边 值问题.

问题 ([3.1\)](#page-9-4) 存在唯一解 (引用示例参考文献 [[5\]](#page-16-5)).

#### <span id="page-9-1"></span>3.1 有限差分方法

在偏微分方程的数值解法中, 有限差分法数学概念直观, 推导自然, 是发展较早且比 较成熟的数值方法. 由于计算机只能存储有限个数据和做有限次运算, 所以任何一种用 计算机解题的方法, 都必须把连续问题 (微分方程的边值问題、初值问题等) 离散化, 最 终化成有限形式的线性代数方程组.

#### <span id="page-9-2"></span>3.1.1 数值格式

将区间 [*a, b*] 分成 *N* 等分, 分点为

$$
x_i = a + ih \quad i = 0, 1, \cdots, N,
$$

其中 *h* = (*b − a*)/*N*. 于是我们得到区间 *I* = [*a, b*] 的一个网格剖分. *x<sup>i</sup>* 称为网格的节点, *h* 称为步长.

数值格式:

$$
L_h u_i = -\frac{u_{i+1} - 2u_i + u_{i-1}}{h^2} + \frac{u_{i+1} - u_{i-1}}{h} + q_i u_i = f_i, \quad 1 \le j \le N - 1.
$$

其中  $q_i = q(x_i)$ ,  $f_i = f(x_i)$ .

 $\forall$  上差分方程对于  $i = 1, 2, \cdots, N - 1$  都成立, 加上边值条件  $u_0 = \alpha, u_N = \beta$ , 就得 到关于 *u<sup>i</sup>* 的差分格式:

$$
\begin{cases}\nL_h u_i = -\frac{u_{i+1} - 2u_i + u_{i-1}}{h^2} + \frac{u_{i+1} - u_{i-1}}{2h} + q_i u_i = f_i, \quad i = 1, 2, \cdots, N - 1, \\
u_0 = \alpha, \quad u_N = \beta.\n\end{cases} \tag{3.2}
$$

它的解  $u_i \not\equiv u(x)$  在  $x = x_i$  处的差分解.

#### <span id="page-9-3"></span>3.1.2 矩阵形式

先定义向量 *u*:

$$
\boldsymbol{u}=(u_1,u_2,\cdots,u_{N-1})^{\mathrm{T}}.
$$

差分格式可以写为矩阵形式:

 $Au = f$ .

其中矩阵 *A*、向量 *f* 的定义如下, 注意向量 *f* 的首尾元素已包含了 *x* = *a* 和 *x* = *b* 处的 边界条件.

$$
A = \begin{bmatrix} \frac{2}{h^2} + q_1 & \frac{1}{2h} - \frac{1}{h^2} \\ -\frac{1}{2h} - \frac{1}{h^2} & \frac{2}{h^2} + q_2 & \frac{1}{2h} - \frac{1}{h^2} \\ & \ddots & \ddots & \ddots \\ & & & -\frac{1}{2h} - \frac{1}{h^2} & \frac{2}{h^2} + q_{N-2} & \frac{1}{2h} - \frac{1}{h^2} \\ & & & -\frac{1}{2h} - \frac{1}{h^2} & \frac{2}{h^2} + q_{N-1} \end{bmatrix} .
$$
 (3.3)

上一个矩阵用了 bmatrix 环境, 也可以使用 array 环境.

$$
A = \begin{bmatrix} \frac{2}{h^2} + q_1 & \frac{1}{2h} - \frac{1}{h^2} \\ -\frac{1}{2h} - \frac{1}{h^2} & \frac{2}{h^2} + q_2 & \frac{1}{2h} - \frac{1}{h^2} \\ & \ddots & \ddots & \ddots \\ & & & -\frac{1}{2h} - \frac{1}{h^2} & \frac{2}{h^2} + q_{N-2} & \frac{1}{2h} - \frac{1}{h^2} \\ & & & -\frac{1}{2h} - \frac{1}{h^2} & \frac{2}{h^2} + q_{N-1} \end{bmatrix}
$$
(3.4)

# 第4章 表格环境

#### <span id="page-11-1"></span><span id="page-11-0"></span>4.1 表的使用

作为论文, 推荐使用三线表进行排版. 所谓三线表, 即在标题前有横线, 标题后有横 线, 表格最后还有横线, 其他地方无线. 当然这不是死规定, 也可以根据需要在合适的地 方加线.

本文定义了新的可变长度左中右 (LCR) 格式, LCR 三个格式会根据表格宽度的设定 自行控制宽度, 且其宽度相等, 方便设置和页面相同宽度的表格. 本文还定义了 P{} 格式 可以设定某一列宽度 (如 P{1cm} 控制某一列的宽度为 1cm), P{} 格式在 p{} 格式的基础 上增加了居中功能. PLCR 格式的功能需要使用 tabularx 做表.

#### <span id="page-11-2"></span>4.2 表格示例

可以使用自定义表格环境 generaltab.

|    | $\cdot$ $\cdot$ | $\rightarrow$ , $\rightarrow$ , $\rightarrow$ , $\rightarrow$ , $\rightarrow$ , $\rightarrow$ , $\rightarrow$ , $\rightarrow$ , $\rightarrow$ |       |
|----|-----------------|----------------------------------------------------------------------------------------------------|-------|
| 序号 | 年龄              | 身高                                                                                                    | 体重    |
|    | 14              | 156                                                                                                    | 42    |
| ി  | 16              | 158                                                                                                    | 45    |
| 3  | 14              | 162                                                                                                    | 48    |
| 4  | 15              | 163                                                                                                    | 50    |
| 平均 | 15              | 159.75                                                                                                    | 46.25 |

表 4.1 某校学生升高体重样本.

<span id="page-11-3"></span>使用通用的表格环境 table.

表 4.2 某校学生升高体重样本.

| 序号           | 年龄 | 身高     | 体重    |
|--------------|----|--------|-------|
|              | 14 | 156    | 42    |
| റ            | 16 | 158    | 45    |
| $\mathbf{R}$ | 14 | 162    | 48    |
| 4            | 15 | 163    | 50    |
| 平均           | 15 | 159.75 | 46.25 |

通过 ref 引用表格: 表 [4.2](#page-11-3).

通过 autoref 引用表格: 表 [4.2.](#page-11-3)

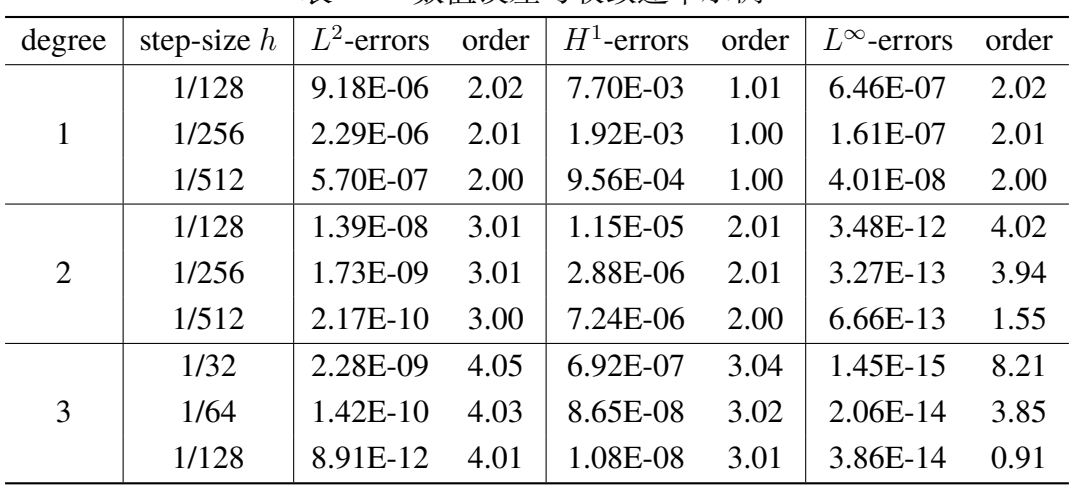

基于 tabular 设置一些格式: 上下表格线加粗

表 4.3 数值误差与收敛速率示例.

基于 tabular 设置一些格式: 左右表格双线

表 4.4 数值误差示例. N A B C D E F 2 9.20E-05 9.90E-05 1.00E-06 8.00E-06 1.50E-05 6.70E-05 4 9.80E-05 8.00E-05 7.00E-06 1.40E-05 1.60E-05 7.30E-05 6  $\vert$  4.00E-06  $\vert$  8.10E-05  $\vert$  8.80E-05  $\vert$  2.00E-05  $\vert$  2.20E-05  $\vert$  5.40E-05 8 8.50E-05 8.70E-05 1.90E-05 2.10E-05 3.00E-06 6.00E-05 10 | 8.60E-05 | 9.30E-05 | 2.50E-05 | 2.00E-06 | 9.00E-06 | 6.10E-05 12 | 1.70E-05 | 2.40E-05 | 7.60E-05 | 8.30E-05 | 9.00E-05 | 4.20E-05 14 2.30E-05 5.00E-06 8.20E-05 8.90E-05 9.10E-05 4.80E-05 16 | 7.90E-05 | 6.00E-06 | 1.30E-05 | 9.50E-05 | 9.70E-05 | 2.90E-05 18 | 1.00E-05 | 1.20E-05 | 9.40E-05 | 9.60E-05 | 7.80E-05 | 3.50E-05

20 | 1.10E-05 | 1.80E-05 | 1.10E-04 | 7.70E-05 | 8.40E-05 | 3.60E-05

# 第 5 章 插图环境

#### <span id="page-13-1"></span><span id="page-13-0"></span>5.1 图的使用

XeLaTeX 环境下可以使用 EPS、PDF、PNG、JPEG、BMP 格式的图片, 当然也可以 用绘图包直接在 LATEX 中绘制图形, 推荐使用宏包 tikz. 图的环境是 figure, 但 figure 环境 使用复杂且不自带标题, 因此本模板定义了一个通用版本的 generalfig, 该环境会将 figure 内的图片居中并设置标签与引用名, 同时会让图片位置设置为所有可行位置 (htbp, 即此 处、页顶、页底、独立一页), 此选项可以作为可选参数设置.

#### <span id="page-13-2"></span>5.2 插图示例

使用自定义环境 generalfig.

<span id="page-13-3"></span>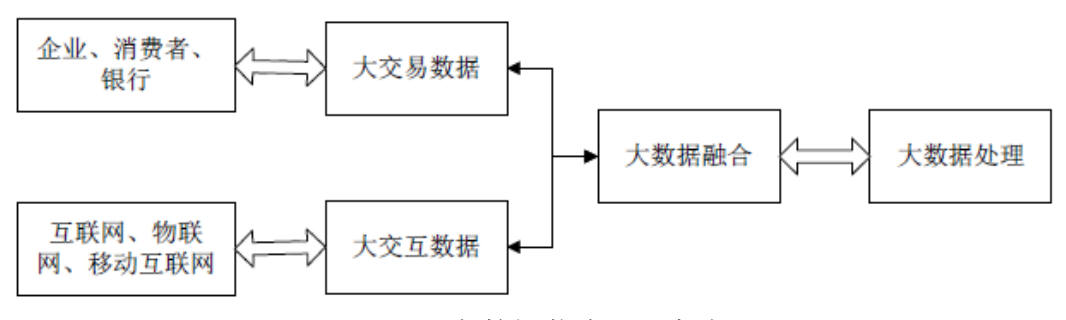

图 5.1 大数据信息处理框架.

请注意 generalfig 第一个参数是标题, 第二个参数是引用的 label.

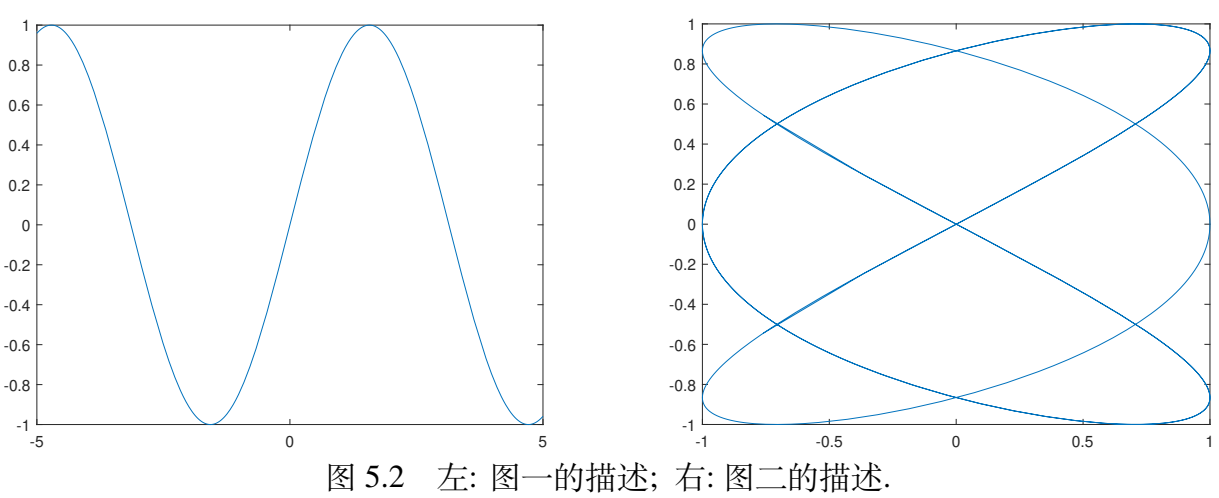

两个图左右并排放置, 共用一个标题.

通过 ref 引用图片: 图 [5.1](#page-13-3). 通过 autoref 引用图片: 图 [5.3](#page-14-0) 与 图 [5.4.](#page-14-0)

使用 minipage 排版并排插图, 每个图都有单独的标题.

<span id="page-14-0"></span>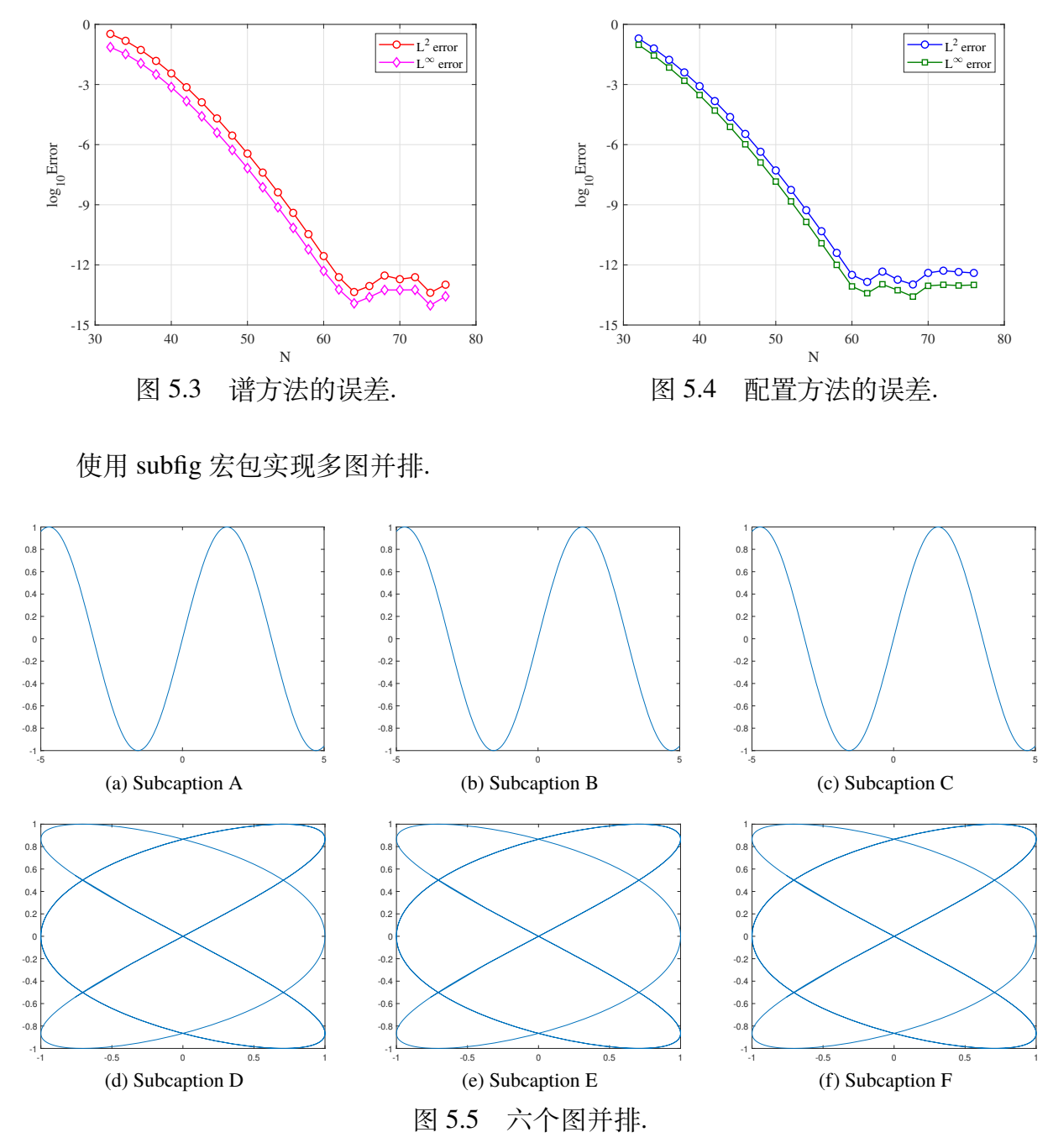

# 第 6 章 列表与参考文献

#### <span id="page-15-1"></span><span id="page-15-0"></span>6.1 列表的使用

这是一个计数的列表.

- 1. 第一项
	- (a) 第一项中的第一项
	- (b) 第一项中的第二项
- 2. 第二项
- 3. 第三项

这是一个不计数的列表.

- 第一项
	- **–** 第一项中的第一项
	- **–** 第一项中的第二项
- 第二项
- 第三项

#### <span id="page-15-2"></span>6.2 参考文献

参考文献采用 BibLaTeX 的方式生成 (内容写在文件 mybib.bib 中), 参考文献的样 式 shnuthesis-numeric 参考了清华大学 LaTeX 模板 [[thuthesis](https://github.com/tuna/thuthesis)] 的文献样式, 去掉了文 献的标号 [J], [M] 等, 如果想要文献的标号可以选择 thuthesis-numeric 格式. 参考文 献的样式还可以选择 BibLaTeX 的标准样式: plain、abbrv、unsrt 与 siam 等.

文献引用 [[1,](#page-16-1) [3\]](#page-16-3) 和 [[5\]](#page-16-5).

# 参考文献

- <span id="page-16-1"></span><span id="page-16-0"></span>[1] Adams R A, Fournier J J. Sobolev spaces. Elsevier, 2003.
- <span id="page-16-2"></span>[2] Shen J. Efficient spectral-Galerkin method I. Direct solvers of second- and fourth-order equations using Legendre polynomials. SIAM J. Sci. Comput., 1994, 15(6):1489-1505.
- <span id="page-16-3"></span>[3] Tadmor E. A review of numerical methods for nonlinear partial differential equations. Bull. Amer. Math. Soc., 2012, 49(4):507-554.
- <span id="page-16-4"></span>[4] Trefethen L N, Weideman J A C. The exponentially convergent trapezoidal rule. SIAM Rev., 2014, 56(3):385-458.
- <span id="page-16-5"></span>[5] 李荣华, 刘播. 微分方程数值解法. 东南大学出版社, 1997.

# 攻读硕士学位期间的研究成果

- <span id="page-17-0"></span>[1] **Author 1** and Author 2, The name of the published article 1, **Name of Journal**, 2020, 12(34):1001-1020.
- [2] **Author 1**, Author 2 and Author 3, The name of the published article 2, submitted to Journal of XXX.

# 致谢

<span id="page-18-0"></span>感谢老师感谢老师感谢老师感谢老师感谢老师感谢老师感谢老师感谢老师感谢老 师感谢老师感谢老师感谢老师感谢老师感谢老师感谢老师 感谢老师感谢老师感谢老师感谢老师感谢老师感谢老师感 谢老师感谢老师感谢老师感谢老师感谢老师感谢老师.

感谢老师感谢老师感谢老师感谢老师感谢老师感谢老师感谢老师感谢老师感谢老 师感谢老师感谢老师感谢老师感谢老师感谢老师感谢老师 感谢老师感谢老师感谢老师感谢老师感谢老师.

感谢老师感谢老师感谢老师感谢老师感谢老师感谢老师感谢老师感谢老师感谢老 师感谢老师感谢老师感谢老师感谢老师感谢老师感谢老师 感谢老师感谢老师感谢老师感谢老师感谢老师感谢老师感谢老师感谢老师感谢老师感 谢老师感谢老师感谢老师感谢老师感谢老师感谢老师感谢老师感谢老师感谢老师.

# 附录 A 这是第一个附录

# <span id="page-19-1"></span><span id="page-19-0"></span>A.1 附录 A 的小节

这里是附录环境, 手动设置了 chapter 和 section 的样式, 并且加入到了目录.

# 附录 B 这是第二个附录

# <span id="page-20-1"></span><span id="page-20-0"></span>B.2 附录 B 的小节

这里是附录环境, 手动设置了 chapter 和 section 的样式, 并且加入到了目录.